## **Adobe Photoshop CS3 Download Activation Key 64 Bits 2022**

Cracking Adobe Photoshop is a bit more involved, but it can be done. First, you'll need to download a program called a keygen. This is a program that will generate a valid serial number for you, so that you can activate the full version of the software without having to pay for it. After the keygen is downloaded, run it and generate a valid serial number. Then, launch Adobe Photoshop and enter the serial number. You should now have a fully functional version of the software. Just remember, cracking software is illegal and punishable by law, so use it at your own risk.

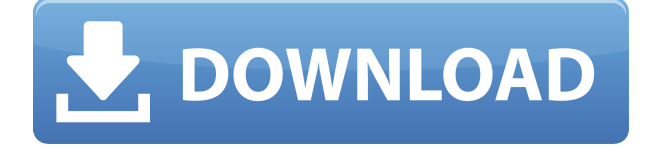

If you take screenshots on your Apple Watch, or use another device to take a picture, the photo gets uploaded to iCloud along with the attached date, time and location information. The photo doesn't go into your Photos library until sometime later, if ever, but at least you can make it public or keep it private. For the Photos on your iPad, it's either private or only viewable by you, and there's no way to upload files to be shared publicly. Third-party apps for taking better Photos in the Library also rarely provide a way to export your edited photos. If you haven't used the app, you'll see the Photos app icon on the home screen, tap it once to enter the Photos library, and tap the album where the shot is either, or you can take a look at all the shots in the album, tap the one you want to edit, and then tap the Edit option on the left, and you're off to create your masterpiece. So, what takes away from Adobe Photoshop? Well, for starters, the app is cloud only. There's no local storage. It's running on the Internet, and is hosted on Adobe's website. And the app is a paid download, costing \$69.99, or \$99.99 if you want the full version with more options. Also, if you update the app, you have to be online for the update to be available on your device. So, no offline – our test device had this issue, and it's impossible to just download an update or a patch. Geometric artwork is easily set up and exported, and you can export your artwork to all the common formats, including TIFF and EPS, and you can export to multiple outputs. If you're familiar with Apple's image exports and you have an Apple TV, which is just a PowerPC Mac mini plus a remote control, you can tap the iPhone app on the Apple TV and export there, and there's a single price per device.

## **Download Adobe Photoshop CS3Activation Code With Keygen Licence Key For Mac and Windows X64 {{ Latest }} 2023**

The Gradient tool is located inside the Fill tool. With this tool, you create both horizontal and vertical lines in order to create a gradient, which you can then apply to any area you'd like. (Once you've completed the gradient, you need only crop the image to apply it to your image.) To create an easy gradient, you'll want to click once on the area where you

want your gradient to start, and again for the area where you'd like it to end. Once you do, the Gradient tool will appear in the toolbox and you hold down the Alt key on your keyboard while clicking on the image to create a smooth, pleasing gradient. Via the Type tool, you can adjust the font, font weight, and color as well as selected the Bold/Italic, TT, or B&W option for your text. To adjust the font, just click and drag or even click and hold the mouse once above or below the text you want to adjust to change the font size. Click inside the text box to make the font italic. Click on and drag to change the size of the font. To set a paragraph's font and size, click on the text once and then click on the "Paragraph" tool in toolbar. Click inside the text box to make the font regular, strike through the text, or even center text. The Text tool is the easiest element in Photoshop for a beginner user. When you click on the Text tool, the cursor changes to a text tool. Click on and drag to select the text you'd like to align or edit the text. It's as simple as that. Once your font, font weight, or size is selected, a selection will appear around the text and you can then adjust the size or remove it by clicking on it with the "Remove" tool. e3d0a04c9c

## **Download free Adobe Photoshop CS3With Product Key Keygen {{ updAte }} 2023**

Photoshop Composition and Design: Elements of Specialty Photoshop is creating texture for its second book, Principles for Successful Retouching. Whether retouching an old photo or producing a new design, the book looks at balance and perspective, and how to apply corrections while leaving the original image intact. You can quickly sketch and create designs with simple graphical tools such as shapes, arrows, and lines. You can then add colorful and lively elements in a fast, easy, and interactive way—including text, images, and even video elements—to create a professional-quality document. Sketch 2.5 added features that include a new Sketch app for iPad and improved performance and sharing capabilities. Since Sketch looks and works so differently from the rest of Photoshop, you can use it to quickly create finished graphics—rather like a presentation. And designers appreciate the freedom and the speed with which they create and edit graphics in an accessible, simple-yet-powerful design tool. You can use it to create a layered PSD file that can hold fullcolour, multi-layer designs. You can use the text, graphics, and shapes tool to create photos, tables, and even pages of larger designs, and then easily apply filters and apply effects to give your designs a stylish look. The next version of PSD (PSD3) will provide further improvements to speed up editing and will allow designers to create and manage large documents. **Photoshop is one of the most powerful editing tools on the market today. With that power comes the need for specialized training to ensure that you can take advantage of just what Photoshop has to offer. In this comprehensive selection of downloads, no matter where you are in your Photoshop training and workflow, we'll take you to the top of the learning curve.**

layer styles in photoshop free download photoshop 3d styles psd free download 1000 photoshop styles pack free download preset styles photoshop download adobe photoshop cs6 shapes pack free download glitter style photoshop free download photoshop glass styles free download free download photoshop gradient styles download photoshop glass styles styles photoshop download gratis

You can use Android Tablet to edit your work. You can edit the position or layer manage, merging layers or images. You can use the tool to make the image you need. you can also zoom in and out of the image on a visual hd map. There are many tools and features available in the software for you to edit the image and colorize it. There are also filters available for you to change the color of the image, blend image with layers and work with three ways. It is also possible to make a three-way blending. You can also make the background of your images different from the image. You can also make video or JPEG files or to convert the three-way image layers that are sequentially arranged. 5) Camera Profiles – Photoshop allows you to use and apply different camera profiles to all layers in the image. The Camera Profiles are categorized into RGB, Adobe Camera Raw, Adobe Gamma, R10, LCH, VEG, and VEG (RGB and VEG). A higher number in the these categories when applied will alter the overall color of the image. The default is old, which by itself can be useful, but you will need to change it to sRGB to see the difference if you use a different monitor, color space, or camera. 6) 10th Anniversary – In 2005 Photoshop became the first tool to go from zero to 100,000 for only one product. And, in 2016, Adobe pushed Photoshop to the edge of the universe by adding the Universe Creative Cloud. Since then, Adobe has brought several new and amazing features, and also upgraded existing features to the latest. All will help to make you a Photoshop master.

Adobe Creative Cloud gives you seamless access to the full range of Adobe's desktop applications and online services. Whether you're a digital artist creating work for print or a visual designer developing digital assets for your marketing materials, Adobe Creative Cloud helps you bring ideas to life. All your creative work and assets - including Adobe Photoshop, Illustrator, InDesign, and more - are stored online and synced across all your devices, so you can access your artwork at any time, from any device. Adobe Creative Cloud's diverse portfolio of

creative products lets you tackle a variety of creative tasks, from simple image and web design to high-end video production. Or if you're a web developer, you can use the toolset to create responsive designs for any screen size. New to Adobe Creative Cloud? No problem. We'll explain ways to get started with each tool and do a deep dive into the most popular tools, including Adobe Photoshop and Photoshop Elements. Adobe Creative Cloud charges monthly, and offers a number of subscription options. Whether you're a graphic designer, web developer, photographer, or aspiring filmmaker, you can select the right plan With Photoshop it is also possible to create beautiful web pages and publish them to the World Wide Web. You can combine layers, adjust layer opacity or hide and show them. In Photoshop Elements, you can publish to the web in just a few clicks, it is possible to easily set up an e-mail address, and you can edit HTML code.

<https://soundcloud.com/enpieprecit1978/forza-horizon-pc-password-txt>

Photoshop Elements is a free program that enables you to edit, modify, retouch, and transform digital photos. It has many of the same editing tools as Photoshop but is designed to make it easy to create striking effects and find what you want through the interface. This week we have two tutorials on how to create a sketch Photoshop effect (without the sketch effect) and how to remove people from photos in Photoshop, as well as a guide on how to make your photos look like you're wearing a suit. A new multi-threaded and GPU compositing option in Photoshop is

<https://soundcloud.com/egwimakaremy/optitex-15-full-crack-228> <https://soundcloud.com/guznayritlu/sims-2-university-no-disk-crack> <https://soundcloud.com/aysudaallilv/reality-xp-crack> <https://soundcloud.com/artyom8xidav/god-of-war-ascension-psp-iso-free-download> <https://soundcloud.com/riamaufranac1972/bootcamp-6-0-6133> [https://soundcloud.com/wasimekamblel/download-film-khalid-bin-walid-si-pedang-allah-subtitle-indon](https://soundcloud.com/wasimekamblel/download-film-khalid-bin-walid-si-pedang-allah-subtitle-indonesia) [esia](https://soundcloud.com/wasimekamblel/download-film-khalid-bin-walid-si-pedang-allah-subtitle-indonesia) <https://soundcloud.com/esarpilpy1983/ramdisk-license-key-amd> <https://soundcloud.com/alinurczidork/leica-geo-office-83-crack> <https://soundcloud.com/cavencampworl1974/techsmith-camtasia-v20190-cracked> <https://soundcloud.com/egoryoi17/ncomputing-vspace-license-crack-software> <https://soundcloud.com/pitsewiissh/bandicam-44-crack-full-version-32-bit-64-bit> <https://soundcloud.com/cepsortkore1970/korg-pa-800-tounsi-setrar> <https://soundcloud.com/nocnooh1/crack-ulead-dvd-moviefactory-53-plus-crack-equinox> <https://soundcloud.com/vkotovvf0/libmmd-dll-cinema-4d-r17-serial-code>

designed to optimize performance, especially for tasks involving complex layers, such as in-flow videos, that require multiple threads and GPUs to be used simultaneously. This is now possible in Photoshop. With these new capabilities, users can simply drag a video file into an open Photoshop document, re-size it, and start to edit, all while the GPU-based compositing automatically extracts and replaces the video behind a new layer in the document. Photoshop Creative Cloud is available to all Creative Cloud members on desktop computers. With it, you can access the same benefits and resources that all Photoshop users have access to. In addition, you can work on projects independently from your computer, and you can seamlessly share your work with others. How to Remove People from a Photoshop Image - Learn how to remove people from a photo using a combination of Photoshop's Easy Removal and the Clone Stamp. Written by author and trainer Brandi Bowles. Learn how to remove a person from a photo, change their hair, change their eye color and much more!

With Adobe Photoshop 2023, the world's first cloud-connected creative ecosystem, you can instantly create, edit, and share your work as easily as you edit photos including in a browser, across screens and devices, in any format, and on any surface. New tools deliver new ways to work with images and surfaces, including new tools for blending and masking in a browser, easier organization and sharing on mobile, and direct access to content on the web. The newest version of Photoshop is used to create images for the Vimeo Awards , which were held in New York City. According to a press release from Vimeo, the nominees had to submit a 30-second short film and a 2-minute long video, which was then edited and edited into a music video. Each of the videos was then scored by a team of composers and sound designers in Adobe Premiere Pro. Vimeo said that the goal was to create an overarching and cohesive world that the audience could enjoy. Adobe has also introduced a new workspace with the new release:

- Expand your workspace to include more virtual screens.
- Easily organize your workspace with multiple virtual screens.
- Reduce clutter by hiding inactive windows.

Adobe is now focusing on the whole end-to-end editing experience. Architecture of the app is heavily

based on the Vulkan graphics API. It is a natively supported API on both Windows and Mac operating systems. The new native API is also supported on Android and iOS devices. The native performance improvement on the app makes it possible to open larger and more complex files with ease.